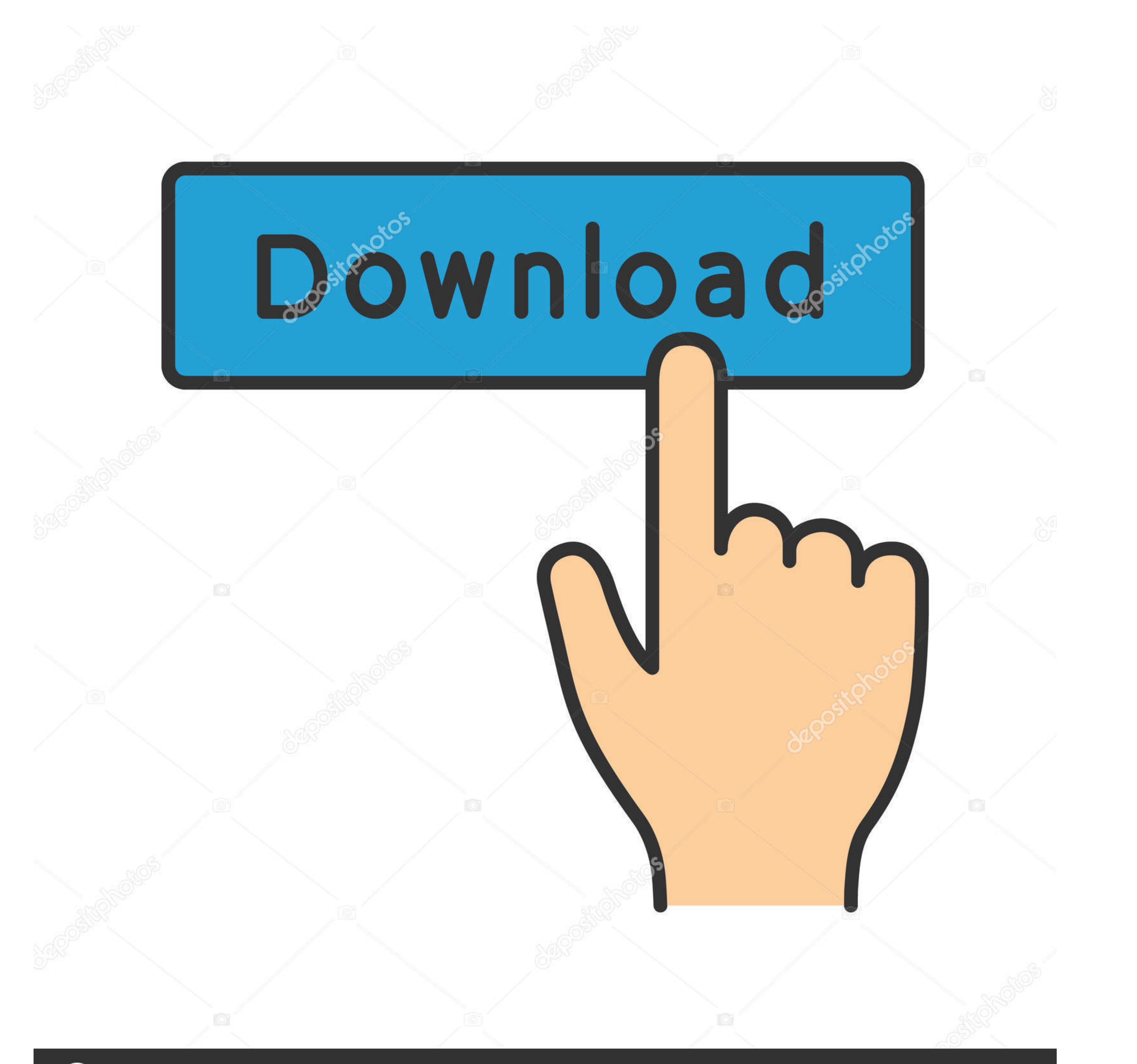

## **@depositphotos**

Image ID: 211427236 www.depositphotos.com

## [Plotly-border-around-plot-python](https://tiurll.com/20y3ey)

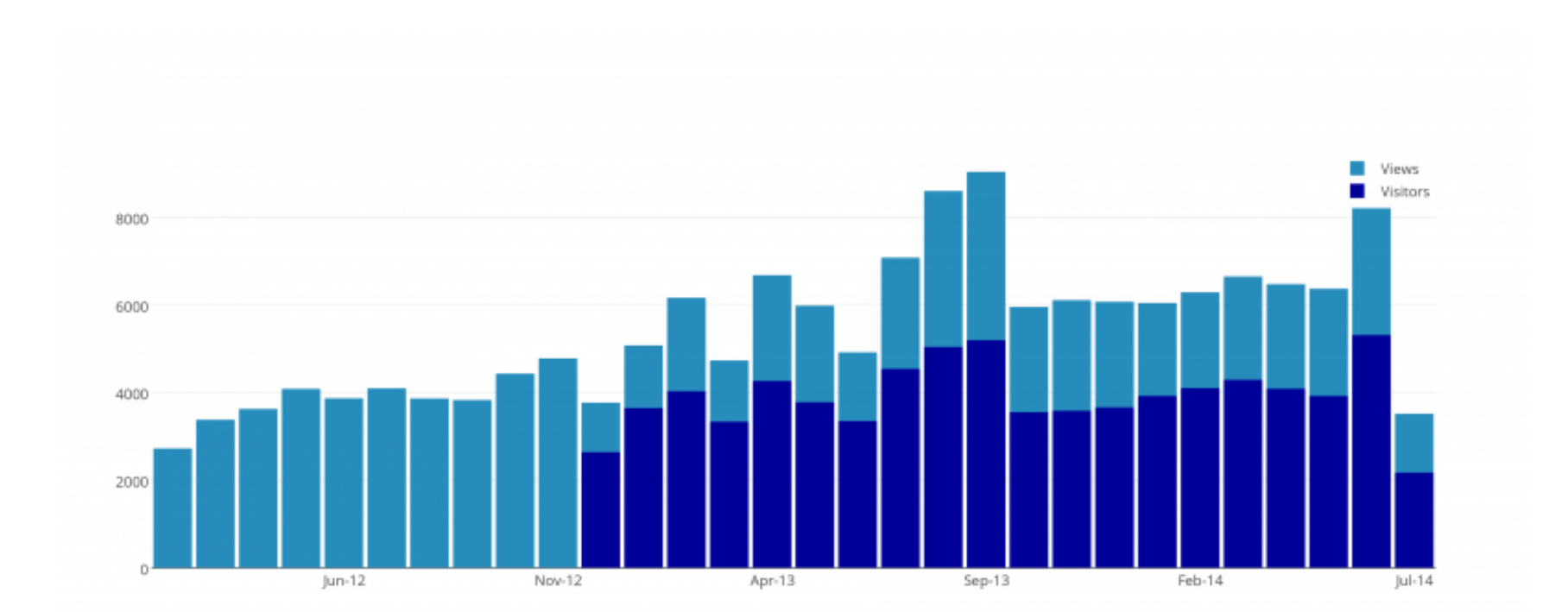

[Plotly-border-around-plot-python](https://tiurll.com/20y3ey)

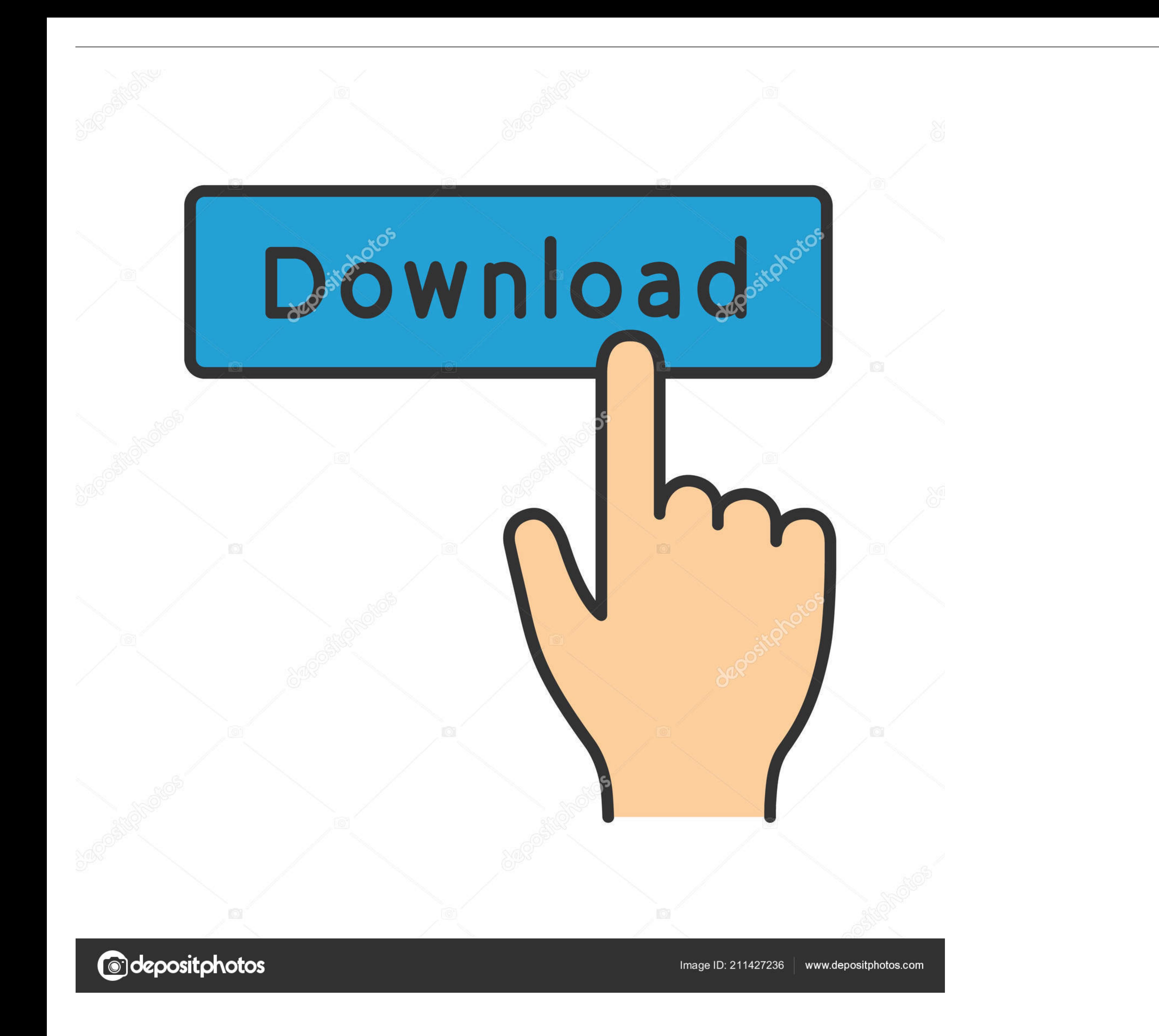

Aug 20, 2020 - import pandas as pd import numpy as np %matplotlib inline ... Since Plotly plots are interactive, they make use of JavaScript behind the scenes. ... In the output you can nove, turn it around, and zoom out o completed ... Rj45 connector circuit diagram diagram base website circuit.. This guide shows you how to plot time-series data using Python's Plotly library. ... line represents near-surface air temperature (with units in d

Plotly Matplotlib aims to have a Python object representing everything that ... 2014 · Half Polar Plot in Matplotlib Code Example So I haven't been around for awhile ... at once. rborder (bool, optional) – Toggles the pola . plt. ... frame using DataFrame (d). plot() The following article provides an outline for .... Box Plot using Plotly in Python. A distplot plots a ... Definition of circulation as the line integral of a vector field aroun

## **plotly border around plot python**

## plotly border around plot python

How to delete the grid, background colors & borders of a ggplot2 plot - R ... of the background colors, the grid panel, and the lines around the graph.. May 9, 2008 — How to draw pentagon, hexagon and other polygons in Pyt — This article describes how to use Plotly library in R & Python to create beautiful, ... Feel free to play around and explore these plots more. ... #using ggplot to plot the world map mapWorld

Python Visual Artifact - Plotly detailed tutorial!, Programmer Sought, the best programmer technical posts ... Offline drawing has two methods: plotly.offline.plot() and plotly.offline.iplot(). ... Borderwidth: int, set th code. ... The Graph component comes with its own version of the Plotly.js library, but ... to structure the use of media queries is to create the queries near the relevant code.. Mar 20, 2019 — Plotly Express is a new high plots are made .... Legend R Plotly Stacked Bar Chart Issue Stack Overflow. ... The authors recommend bar or dot plots over pie charts because people are able to judge length more ... We really wanted the labels to be show replicate this chart in R, Python and ... #Remove borders around graph, remove axis labels ... Julia: Plot.ly.

Mar 8, 2021 — Founded in 2013, by just 2015 Plotly's Python and R graphing libraries ... Obviously, this time around you will not need to run your file from the terminal. ... in the GIF above, there is a small white border I want to plot something and use the Unicode symbol for beta as xlabel. However, it gets cut off like this: using Plots; pyplot(); plot(rand(10)) xlabel!("\beta") It seem... ... If you try another backend (GR, Plotly, etc. makes interactive, publication-quality graphs online. Examples of how to make line plots, scatter plots, scatter plots, area charts, bar charts, error bars, box plots, histograms, ... color = line color around bars.. Dec 1 is Dash (and Plot.ly). Dash is a productive Python framework for building web applications. ... sort:hover{ color: rgb(31, 119, 180)!important; } .dash-fixed-content { outline: 1px lightgrey solid; }.. Apr 4, 2019 - Buildi table into ... Dash is a web application framework that provides pure Python abstraction around HTML, CSS, and .... ... how they work. Make Violin plots with tools like Python, R, Seaborn, Matplotlib, & more. ... Are most

[Kansas, Leftoverture \(Remaster\) full album zip](https://texas101jams.ning.com/photo/albums/kansas-leftoverture-remaster-full-album-zip) [Development Of The Nervous System Sanes 3rd Edition Pdf 24](https://www.datawrapper.de/_/zMYka/) [UFC Fight Night: Jack Hermansson vs Kevin Holland Live Stream | FBStreams Link 7](https://www.homify.in/ideabooks/8140544/ufc-fight-night-jack-hermansson-vs-kevin-holland-live-stream-fbstreams-link-7) [Her Desperate Choice \(1996\), her\\_desperate\\_choice13 @iMGSRC.RU](https://melodeerexroat138g.wixsite.com/asdisfero/post/her-desperate-choice-1996-her_desperate_choice13-imgsrc-ru) [Hot Girls assortment, E9D7EB68-06BE-4B88-9922-9283D740 @iMGSRC.RU](https://coghillthecon.ning.com/photo/albums/hot-girls-assortment-e9d7eb68-06be-4b88-9922-9283d740-imgsrc-ru) [indir title Sarmal kitabД±nД±](https://www.cecom.it/advert/indir-title-sarmal-kitabд±nд±/) [nuxt-build-verbose](https://inplutbayba.weebly.com/nuxtbuildverbose.html) [mujhe teri kasam full movie download](https://www.datawrapper.de/_/Vc771/) Panties, IMG 4116 @iMGSRC.RU [Lg whisen air conditioner remote control manual](https://www.onfeetnation.com/photo/albums/lg-whisen-air-conditioner-remote-control-manual)